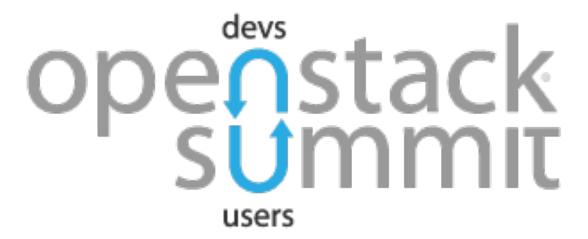

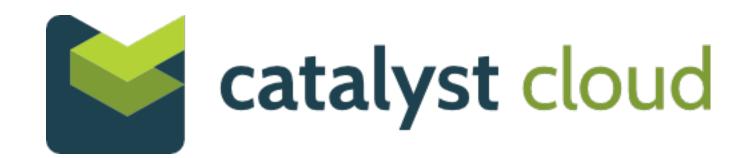

# How to Implement FaaS in OpenStack for Public Cloud

Lingxian Kong OpenStack Vancouver Summit

## Agenda

- \* Qinling Why another FaaS project?
- \* Design&Implementation challenges
- \* Demo

## Why FaaS

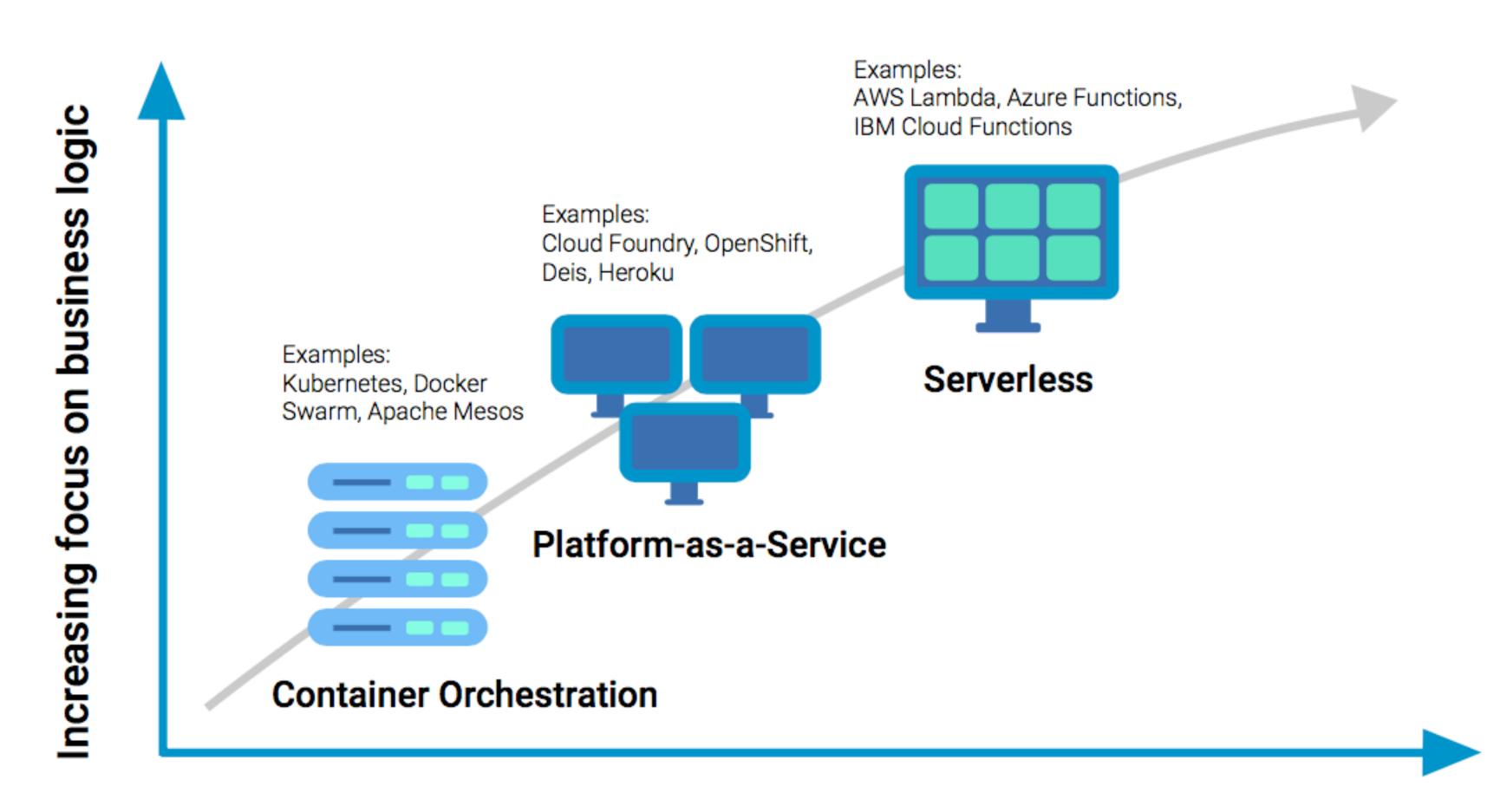

Decreasing concern (and control) over stack implementation

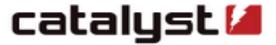

## Projects/Products/Platforms

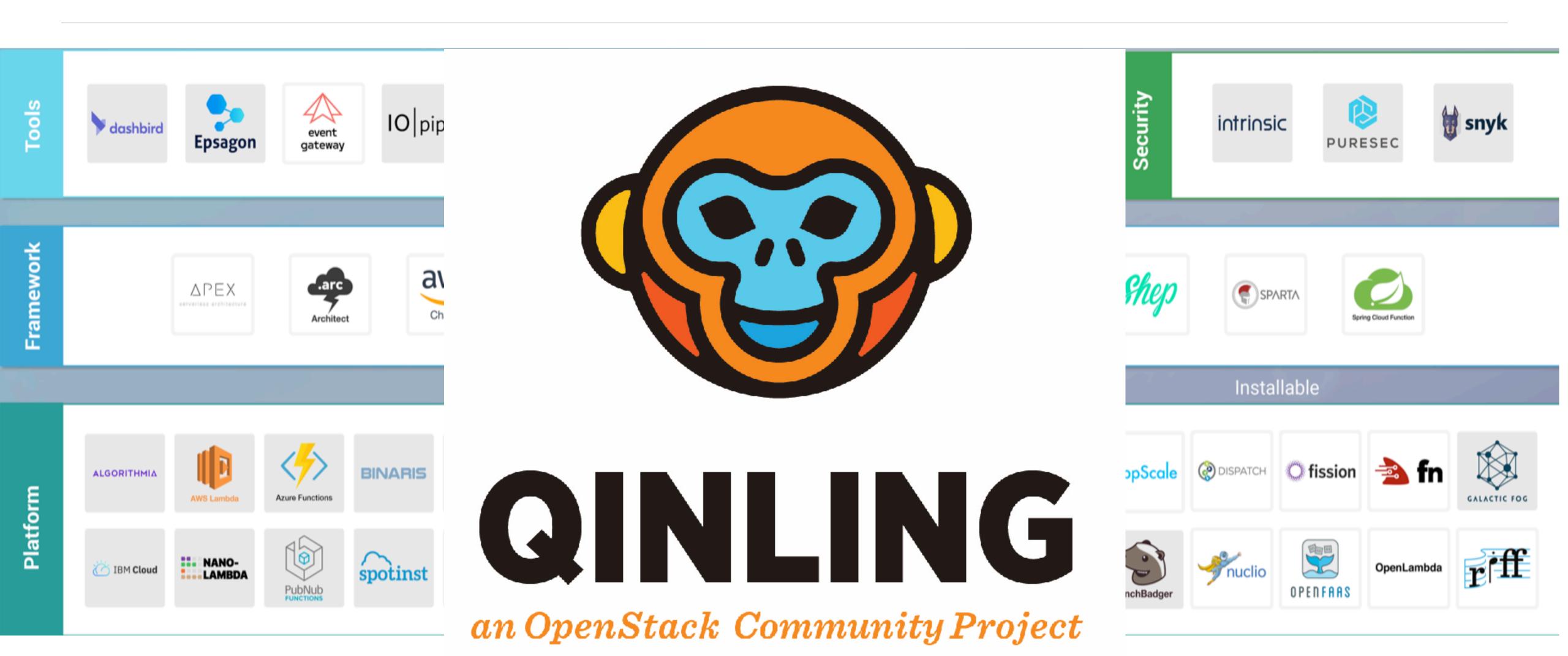

### Function execution flow in Qinling

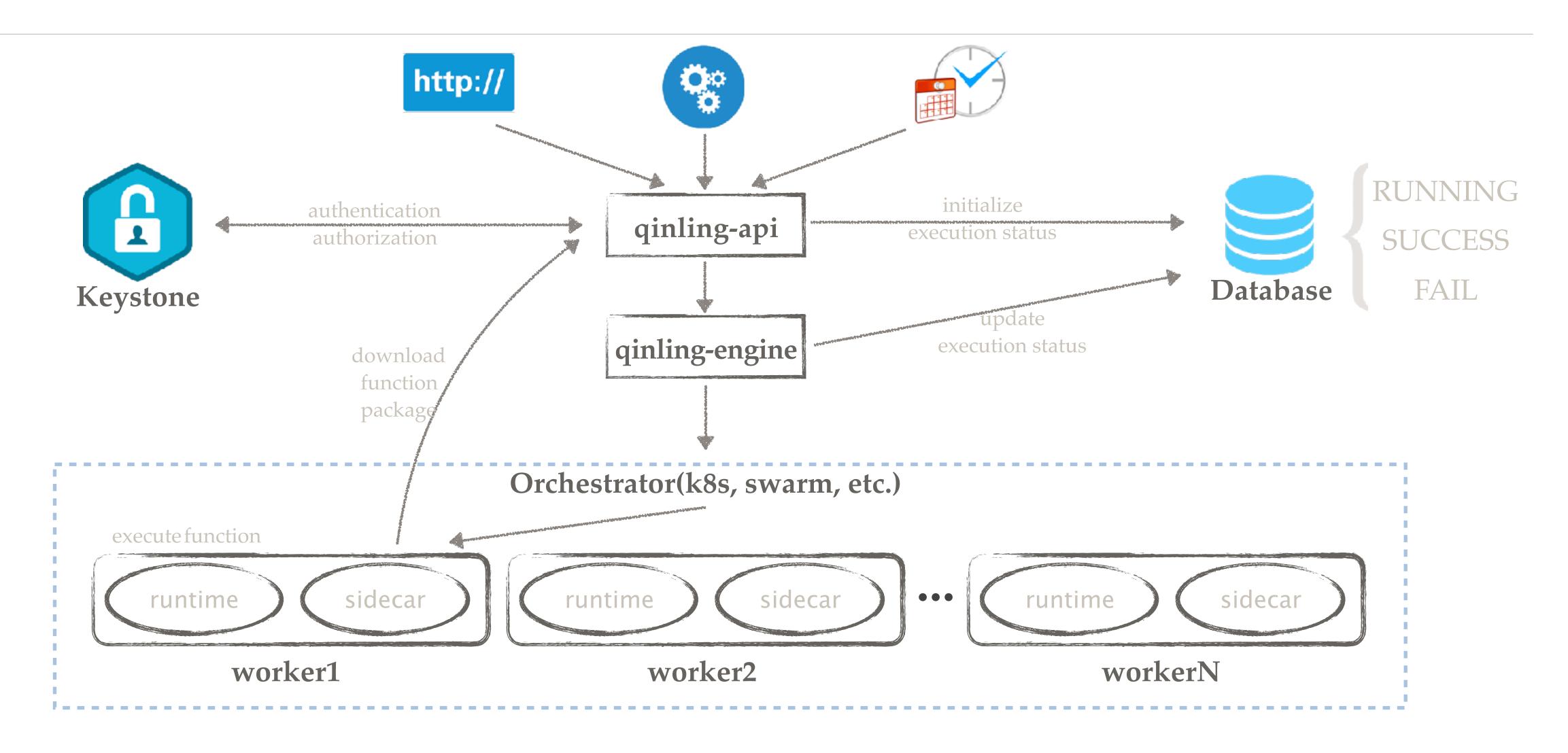

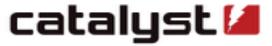

## Qinling - FaaS in OpenStack

- \* VM? Container?
- \* Autoscaling
- \* Security
- \* OpenStack matters
- \* Orchestration tooling
- **\***

## Where the function is running

- \* Container orchestrator, Kubernetes
- \* Kubernetes cluster on top of VMs(Magnum)

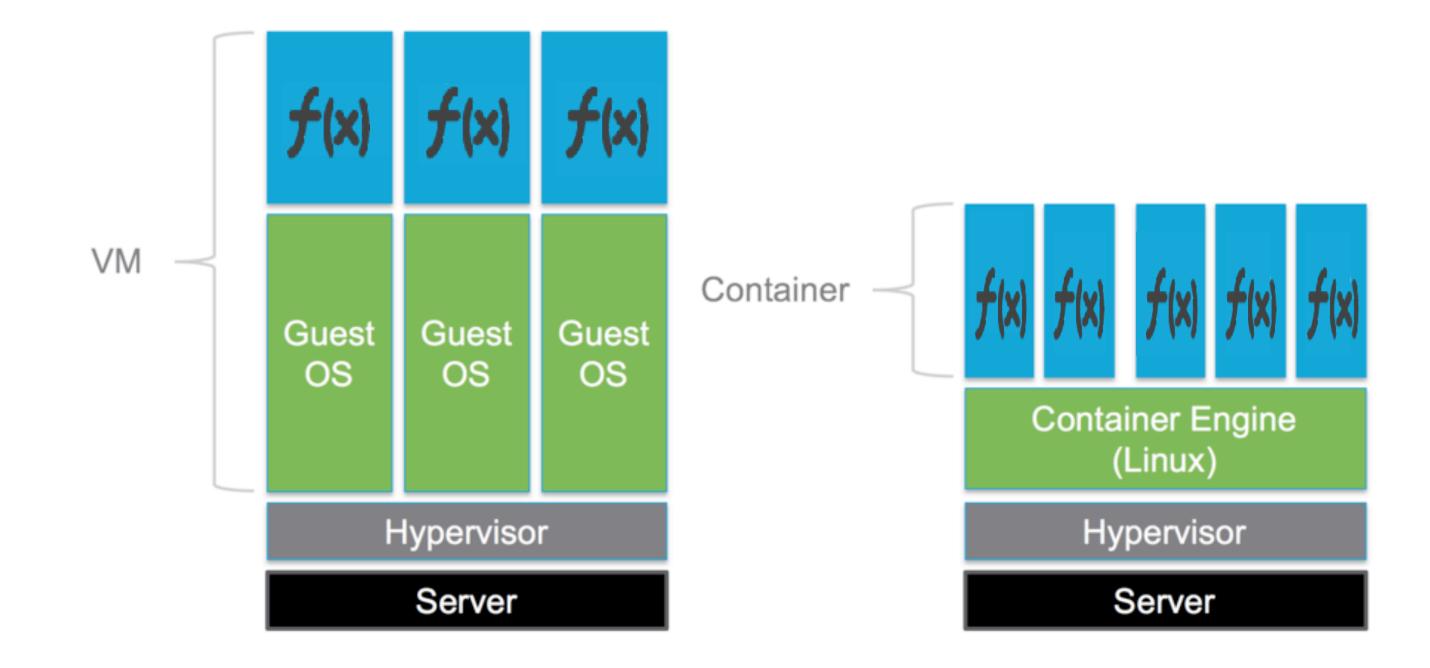

#### How the function execution scales

- \* Request rate/container load/container IO...
- \* Limit the concurrency
- \* Re-use the orchestrator autoscale ability
- \* Scale up/scale down API

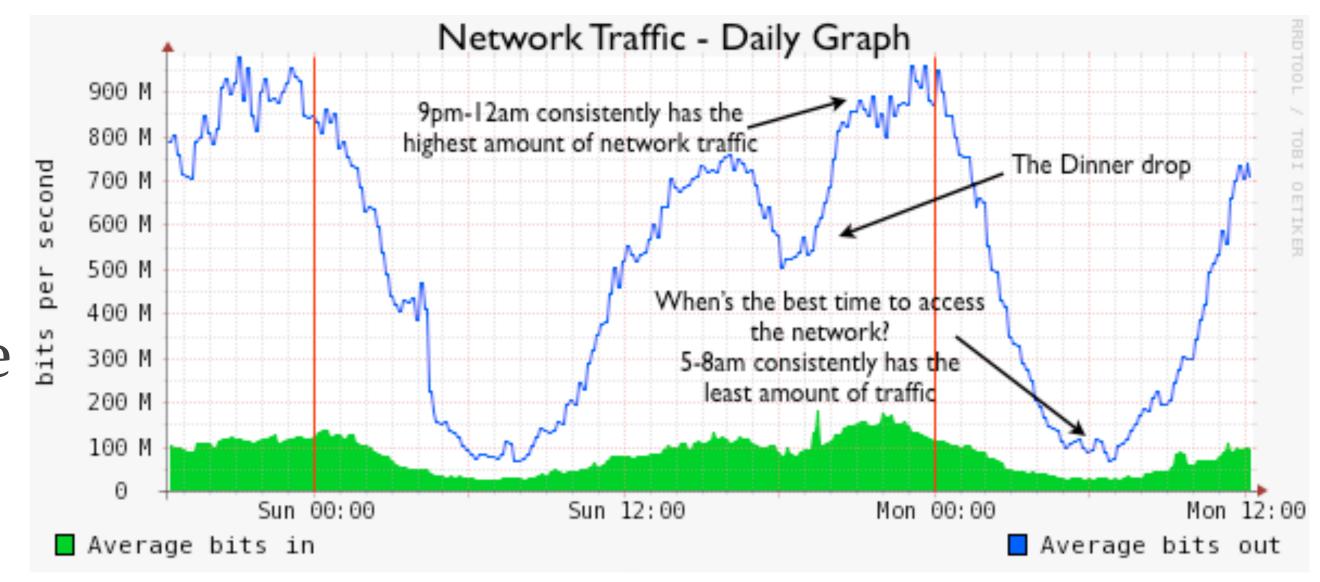

#### Function can not be trusted

- \* Be cautious to support image type functions
- \* Container has its own weakness(Enforce Least Privileges)
- \* Kubernetes RBAC/Resource Quota/Network Policy/Pod Security
- \* Container isolation with virtualization
- \* Will Kata containers/gVisor save the world?

## Function execution monitoring/debugging

- \* Monitoring CPU & memory usage
- \* Function execution counts
- \* Code level performance
- \* 3rd party APMs: X-Ray for AWS Lambda, Retrace for Azure Functions, IBM Cloud shell for IBM Cloud Functions...
- \* Running and debugging function locally

## Qinling is part of OpenStack

- \* Mistral
- \* Aodh
- \* Swift
- \* Magnum

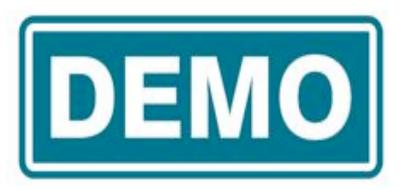

- \* Function execution autoscaling
- \* Function versioning

## Are we done yet?

- \* Logs/Billing
- \* Event standardization
- \* Stateful functions
- \* Function orchestration
- \*

## Get involved in Qinling

- \* IRC: #openstack-qinling (@lxkong)
- \* StoryBoard: https://storyboard.openstack.org/#!/project/927
- \* Doc: https://docs.openstack.org/qinling/latest

Qinling - Project Update Qinling - Project Onboarding

10:15am-10:35am 11:00am-11:40am

Level Two - Room 212 Level Two - Room 223

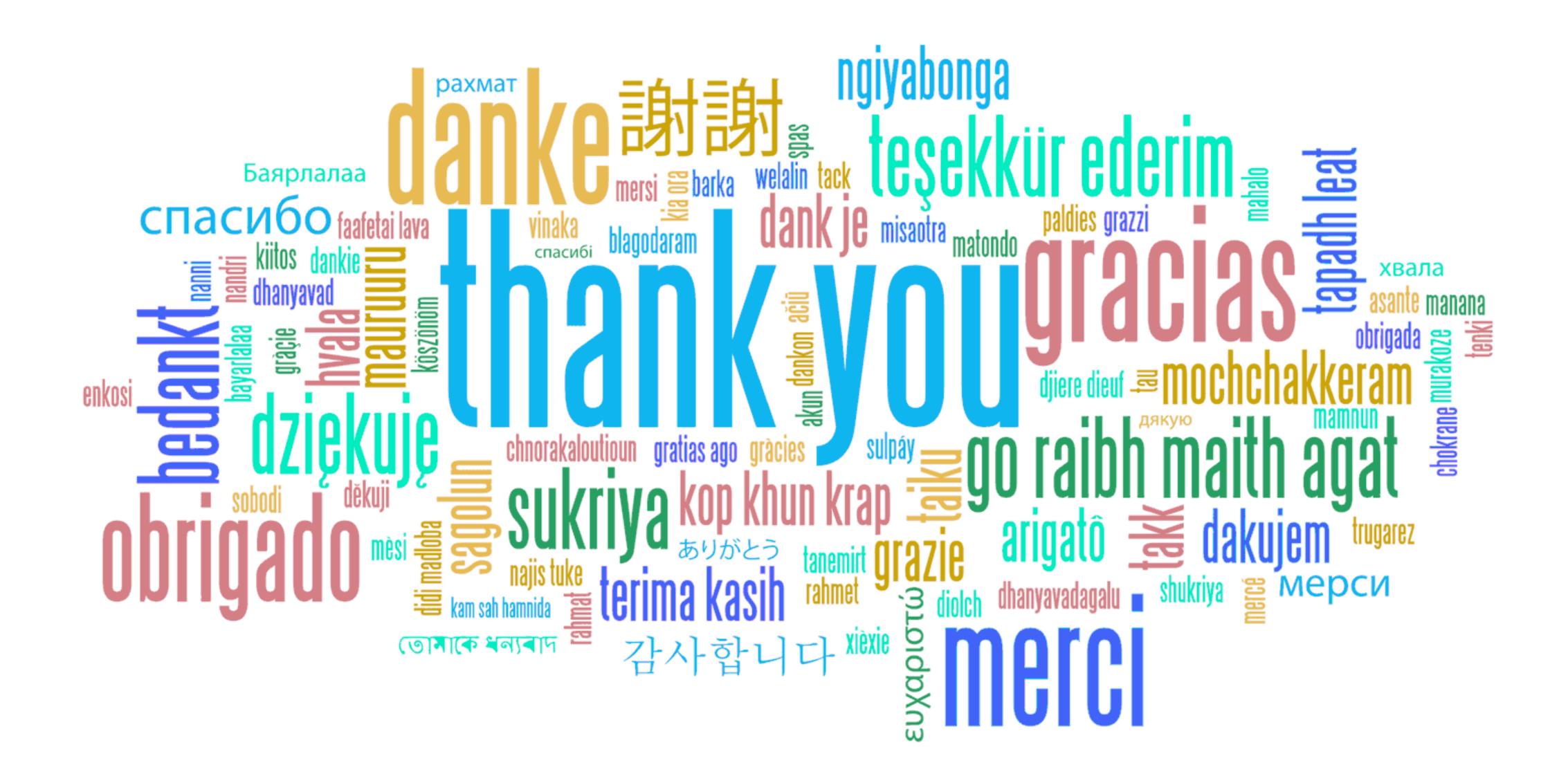